# <span id="page-0-0"></span>notes2bib — Integrating notes into the bibliography<sup>∗</sup>

Joseph Wright†

Released 2011/06/30

#### **Abstract**

The notes2bib package defines a new type of note, \bibnote, which will always be added to the bibliography. The package allows footnotes and endnotes to be moved into the bibliography in the same way. The package can be used with natbib and biblatex as well as plain LaTeX citations. Both sorted and unsorted bibliography styles are supported.

# **Contents**

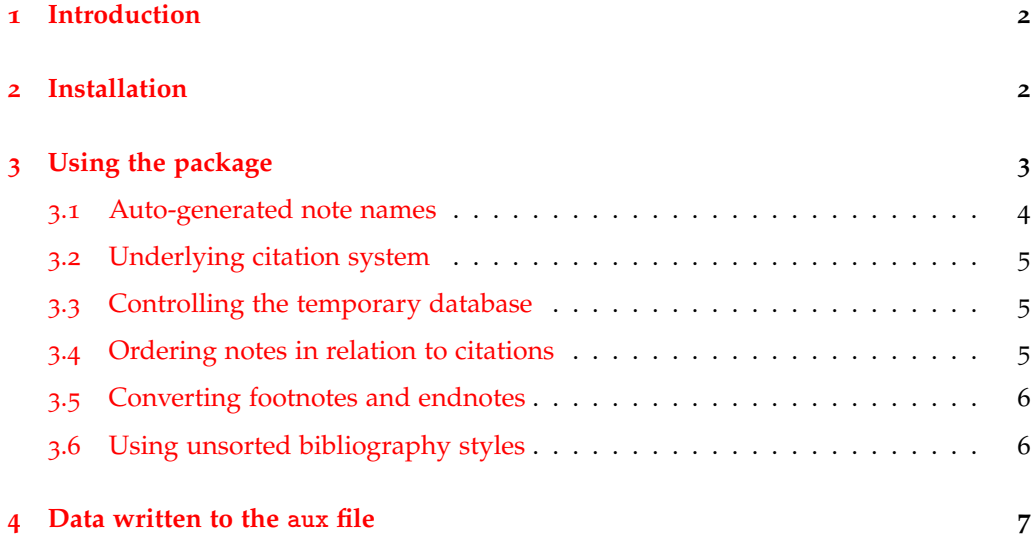

<sup>∗</sup>This file describes version v2.0g, last revised 2011/06/30.

<sup>†</sup>E-mail: joseph.wright@morningstar2.co.uk

<span id="page-1-2"></span>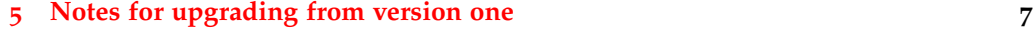

#### **[Change History](#page-7-0) 8**

### **[Index](#page-7-1) 8**

## <span id="page-1-0"></span>**1 Introduction**

In most subject areas, bibliographic citations and notes are separate entities. However, in some parts of the physical sciences (chemistry and physics) it is usual for references to the literature and notes to be given together in a "References and Notes" section. By default, this requires that BIBTEX users create a notes database for each document that they write. This is also true if complex references are needed, which cannot be handled automatically.

The aim of the notes2bib package is to make integration of notes into the bibliography easy. Notes can be written as normal in the LaTeX source, and are automatically moved to the bibliography. The package is compatible with sorted and unsorted bibliography styles. The package has been designed for use with numerical citations, although it will work with other systems.

## <span id="page-1-1"></span>**2 Installation**

The package is supplied in dtx format and as a pre-extracted zip file, notes2bib. tds.zip. The later is most convenient for most users: simply unzip this in your local texmf directory and run texhash to update the database of file locations. If you want to unpack the dtx yourself, running tex notes2bib.dtx will extract the package whereas latex notes2bib.dtx will extract it and also typeset the documentation.

The package requires LaTeX3 support as provided in the l3kernel and l3packages bundles. Both of these are available on CTAN as ready-to-install zip files. Suitable versions are available in MiKTeX 2.9 and TeX Live 2011 (updating the relevant packages online may be necessary). LaTeX3, and so notes2bib, requires the e-TeX extensions: these are available on all modern T<sub>F</sub>X systems.

Typesetting the documentation requires a number of packages in addition to those needed to use the package. This is mainly because of the number of demonstration items included in the text. To compile the documentation without error, you will need the packages:

• csquotes

- helvet
- mathpazo
- listings

# <span id="page-2-0"></span>**3 Using the package**

The package should be loaded as normal in the preamble. The package recognises a number of options, which can also be used in teh document body. These are described later in this document.

\usepackage[<options>]{notes2bib}

#### \bibnote \bibnote  $[\langle name \rangle] \{ \text{\textit{text}}\}$

<span id="page-2-1"></span>The basic function provided by notes2bib is the \bibnote macro. This is used in exactly the same way as footnotes, taking a mandatory argument, the  $\langle text \rangle$  of the note, and an optional argument, a  $\langle name \rangle$  for the note. The  $\langle text \rangle$  will be saved to a BiBT<sub>E</sub>X database file for later inclusion in the bibliography, and a reference will be placed in the body text at the position of the note.

A very simple example of a bibliography note \bibnote{Note for the first example}.

A very simple example of a bibliography note [[1](#page-3-0)].

When used without the optional  $\langle name \rangle$  argument, each note is given an automaticallygenerated name. If notes need to be referred to again in a document, the optional argument avoids the need to understand the detail of the automated system.

An example of a named note \bibnote[labelled]{Note for the second example}. The text can then continue and reference the note again later \bibnotemark[labelled].

An example of a named note  $[2]$  $[2]$  $[2]$ . The text can then continue and reference the note again later [[2](#page-3-1)].

Verbatim text cannot be added directly to notes (in the same way that it cannot be used in footnotes). This means that the normal care will be needed with verbatim-like material.

The next note contains some awkward text \bibnote{Some \texttt{\textbackslash verb}-like output}.

The next note contains some awkward text  $\lbrack 3 \rbrack$  $\lbrack 3 \rbrack$  $\lbrack 3 \rbrack$ .

\bibnotemark \bibnotemark  $[\langle name \rangle]$ 

\bibnotetext \bibnotetext [ $\langle \text{name} \rangle$ ] {\\text\dispmaterial \\

<span id="page-3-7"></span><span id="page-3-5"></span>In common with \footnote, the basic \bibnote macro has companion macros \bibnotemark and \bibnotetext. In contrast to the LaTeX2e kernel \footnote macro, \bibnote is naturally robust and so \bibnotemark and \bibnotetext should be needed much more rarely than the \footnote versions.

As with the related \footnote functions, \bibnotemark can be used alone or will recognise an optional argument giving the  $\langle name \rangle$  of the note. \bibnotetext also recognises the same optional  $\langle name \rangle$  argument as well as the mandatory  $\langle text \rangle$ .

```
A note without a name \bibnotemark\ can be given with some
text \bibnotetext{Text for the fourth example}. Note can also be
given names \bibnotemark[named], which are then used for the
text\bibnotetext[named]{More text for the fourth example}.
```
A note without a name  $\begin{bmatrix} 4 \end{bmatrix}$  $\begin{bmatrix} 4 \end{bmatrix}$  $\begin{bmatrix} 4 \end{bmatrix}$  can be given with some text . Note can also be given names  $\begin{bmatrix} 5 \end{bmatrix}$  $\begin{bmatrix} 5 \end{bmatrix}$  $\begin{bmatrix} 5 \end{bmatrix}$ , which are then used for the text.

The \bibnotemark macro can also be used to cross-reference notes given earlier in the document. This method is preferred for referencing notes over using the \cite macro as \bibnotemark will cope correctly with out-of-order notes (see Section [3](#page-5-0).4).

```
See notes \bibnotemark[labelled] and \bibnotemark[named].
See notes 2] and 5].
```
#### \printbibnotes\printbibnotes

<span id="page-3-8"></span>In most cases, there will be both notes and references in a document. The notes will be printed along with cited literature in the bibliography, produced using the \bibliography macro (or \printbibliography when using biblatex). However, it is possible to print only the notes in a document using the \printbibnotes macro.

\printbibnotes

### **References**

- <span id="page-3-0"></span>[1] Note for the first example.
- <span id="page-3-1"></span>[2] Note for the second example.
- <span id="page-3-2"></span>[3] Some \verb-like output.
- <span id="page-3-3"></span>[4] Text for the fourth example.
- <span id="page-3-4"></span>[5] More text for the fourth example.

#### \bibnotesetup \bibnotesetup {*{key-value list}*}

<span id="page-3-6"></span>The behaviour of notes2bib can be altered by setting one or more package options. These are given as arguments to the \bibnotesetup function, which takes a *{key–value} list*) and uses this to set up the package. With the exception of the file-name option, all of the settings can be altered in the preamble or the document body. The various package options are described below.

#### <span id="page-4-7"></span><span id="page-4-0"></span>**3.1 Auto-generated note names**

<span id="page-4-9"></span>note-name When no explicit label is given for a note, one is generated automatically by the package. This consists of two parts, a name and a number. The text of the name can be set up using the note-name option. This should not contain any spaces, as  $BIBTrX$  does not support records with spaces in names. The numerical part of the label is always generated automatically, and is the number of the note. The standard setting for note-name is Note.

refsection-name When using biblatex's refsection system, additional information is added to all labels refsection-separator from the second refsection onward (*i.e.* to all except refsection 0). This additional text is added before the note name, and always includes the refsection number. The settings refsection-name and refsection-separator determine the exact text added: refsection-name comes before the refsection number and has default Refsection, while refsection-separator comes after it and has default value -.

#### <span id="page-4-3"></span><span id="page-4-1"></span>**3.2 Underlying citation system**

cite-function notes2bib works by making the text of notes into citations. To do this, each note has to be "cited" in the appropriate place. notes2bib does not carry out any low-level citation itself: instead, a general citation macro is called. The nature of the function is set up using the cite-function option, which should be set to a citation macro taking one mandatory argument. The initial setting is cite-function =  $\text{cite}.$ 

#### <span id="page-4-4"></span><span id="page-4-2"></span>**3.3 Controlling the temporary database**

- file-name The file name used for the database of notes is set using the file-name option. The standard setting is to call the file notes2bib-\jobname, which may not be appropriate (for example, file names containing spaces may be problematic). Setting the file-name option will alter the name of the file, with the file extension fixed as bib. In contrast to the other package options, this value can only be set in the preamble.
- <span id="page-4-8"></span> $record$ -type Each note is written to the database as a standard  $BIBT<sub>F</sub>X$  record. The type of record created is set using the record-type option. Usually, this will be set to misc; biblatex v1.1a upwards provides the bibnote record type, and this is used if available. Some  $BIBT<sub>F</sub>X$  styles have dedicated support for notes: if so, the appropriate value should be set for this option.
- <span id="page-4-6"></span><span id="page-4-5"></span>note-field The database field used to store the text of the note is available for change *via* the note-field option. The standard setting is note.
- keyword-entry Some styles (most notably biblatex) recognise keywords in BIBT<sub>E</sub>X records, stored in a keywords field. To allow the selective printing of notes, notes2bib includes a keyword in each note record. The keyword is set using the keyword-entry option: the standard setting is note.

#### <span id="page-5-5"></span><span id="page-5-3"></span><span id="page-5-0"></span>**3.4 Ordering notes in relation to citations**

placement The standard method used by notes2bib places notes into the bibliography with no particular control of the relative position of notes with respect to citations. For unsorted bibliography styles, this will result in the notes appearing mixed in with citations. However, notes2bib can create notes so that they appear before or after citations, with both sorted an unsorted bibliography styles. This is controlled by the placement option, which recognises the values before, after and mixed. Setting placement = before places notes before citations, with the after setting forcing notes to appear after citation. The standard setting is placement = mixed, which will result in mixing of notes and citations.

> <span id="page-5-6"></span>When notes are placed in the bibliography without any change of order, it is possible to cross-reference to them using the standard \cite macro. However, when notes are out of the normal order this can lead to problems. These can be avoided by using the \bibnotemark macro to cross-reference notes. As this method will always work correctly, it is the recommended method for referencing notes under all circumstances.

presort-mixed presort-after sort-key-before sort-key-mixed sort-key-after

presort-before There are a number of different mechanisms used by notes2bib to achieve the desired ordering. Most standard BIBT<sub>E</sub>X styles recognise a key field, which can be used to override sorting by author or title. This is used by notes2bib, with the note name prefixed by a string to force the sort order. The appropriate strings are stored using the options sort-key-before, sort-key-mixed and sort-key-after. These have standard settings aaa,  $\langle blank \rangle$  and zzz, respectively. When the biblatex package is in use, a more powerful method is available to control sorting: the presort field. Data to be written to this field is set up using the presort-before, presort-mixed and presort-after options. Here, the standard values are ml, mm and mn, respectively. These standard values will probably be appropriate in almost all cases.

#### <span id="page-5-4"></span><span id="page-5-1"></span>**3.5 Converting footnotes and endnotes**

convert-endnotes It is possible to convert both \footnote and \endnote entries in a file into \bibnote convert-footnotes entries in a flexible manner. This behaviour is controlled using the convert-endnotes and convert-footnotes options; both recognise the values true and false. The original definitions for the appropriate macros are stored by notes2bib, and so it is possible to switch this behaviour on and off.

<span id="page-5-8"></span>\thanks The package is designed so that converting footnotes to bibliographic notes will not affect the \thanks macro. Thus the option convert-footnotes = true can be given before \maketitle with no implication for and \thanks.

#### <span id="page-5-7"></span><span id="page-5-2"></span>**3.6 Using unsorted bibliography styles**

use-sort-key Some bibliography styles (most notably those using the author–date system) may not work well with the settings of the package as supplied. Some of the data written by notes2bib can be misunderstood by styles such as unsrtnat. To suppress creating a key field in the database, the option use-sort-key should be set to false with these problematic styles. At the same time, it may be necessary to alter the note-name option to a blank value.

```
\bibnotesetup{
 note-name
 use-sort-key = false
}
```
# <span id="page-6-0"></span>**4 Data written to the aux file**

<span id="page-6-4"></span>notes2bib writes some information to the aux file, so that it is available between runs. The functions added to the file are not needed directly by the user, but are documented here for completeness. However, it may be necessary to worry about the aux file when splitting bibliographies.

```
\recordnotes\recordnotes
                        When notes are placed out-of-order in in a document (using placement = before or
                        placement = after) notes2bib has to record information in the current aux file. When
                        using multiple bibliographies, this will not necessarily happen totally automatically.
                        To force notes2bib to write the current out-of-order notes to the aux file, the macro
                        \recordnotes is available. It should be used immediately before changing between
                        auxiliary files.
          \TotalNotes \TotalNotes {{number}}
                        Records the total number of auto-numbered notes in a run. This information is needed
                        to check if zero-filling is needed for the numbers used.
 \NotesAfterCitations \NotesAfterCitations {\note-list\}
\NotesBeforeCitations \NotesBeforeCitations {\note-list\}}
                        These functions record the notes which have been placed outside of the normal order
                        by the package. This information is used to check for changes in note order between
```
<span id="page-6-5"></span><span id="page-6-3"></span><span id="page-6-2"></span>LaTeX runs, so that the need for re-running LaTeX and BibTeX can be detected.

# <span id="page-6-1"></span>**5 Notes for upgrading from version one**

Documents which compile with version one of notes2bib should work equally well with version two. The package recognises the older options and user functions (for example \niibsetup). These are not documented here as all new documents should use the improved structures provided here. As some auxiliary file functions have been altered, it may be necessary to delete aux files for documents processed initially with older versions of notes2bib.

# <span id="page-7-0"></span>**Change History**

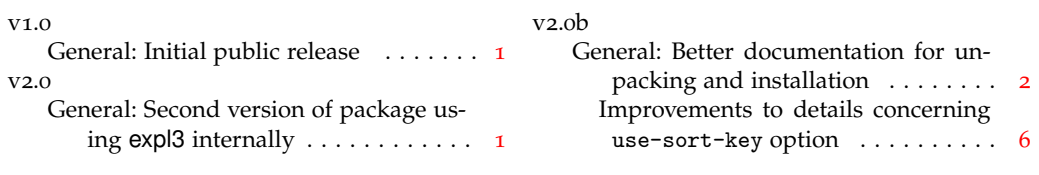

# <span id="page-7-1"></span>**Index**

The italic numbers denote the pages where the corresponding entry is described, numbers underlined point to the definition, all others indicate the places where it is used.

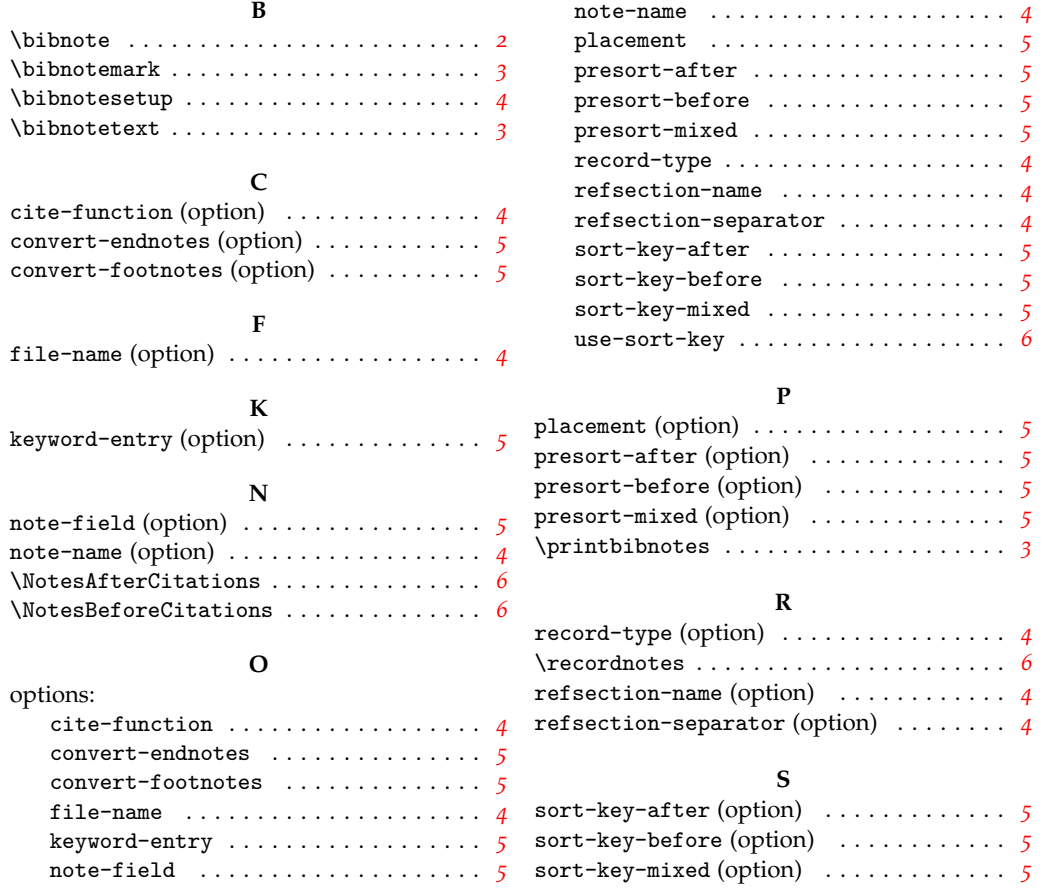

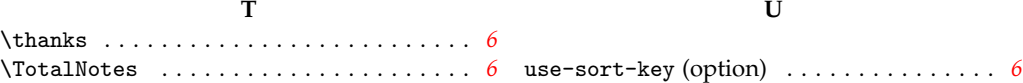